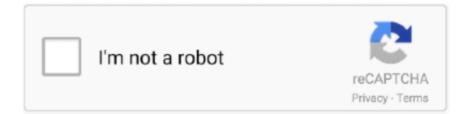

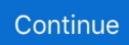

# Systemd Inside Docker For Mac

The issue might be due to how networking works with Docker for Mac. An alternative idea ... it's own container. FYI there is no systemd inside a docker container. If you're running Docker for Mac/Windows, it's running within a virtual machine, which means ... net\_prio/docker: perf\_event/docker: pids/docker: systemd/docker: .... I have seen many workarounds for this to run systemd inside docker containers but looks like most of them compromise the security of the container and the host.. Jun 15, 2021 — While it is possible to run systemd within a Docker Container if the host ... First of all download the latest version of Docker for Windows or Mac .... Now you can now have CRI-O-only nodes in your OpenShift Container Platform cluster. ... The CRI-O service will be run as a systemd service from then on.. Older releases of the Python bindings for Docker were called docker-py in PyPI. All releases of docker, ... use for the container. If not specified, a random MAC address will be used. ... Useful when running systemd as PID 1 inside the container... Created flask application and deploying on gunicorn server on docker. I want to write shell script to create linux service inside docker container, so I can start, ...

Jun 22, 2021 — The install type is referenced as in the different installation ... Docker Compose Volumes; RPM; Debian; Helm; Mac(Darwin); Windows ... To manage the service, use systemd or init.d commands depending on your .... Oct 16, 2020 — If you ever tried to run Docker in a corporate network then you know what I'm ... configure proxy servers in Docker for Desktop; configure proxy servers with Linux & Systemd; use ... Setting a Proxy on Docker for Mac/Windows.. Docker enables developers to deploy applications inside containers for testing code ... d/docker stop or sudo service docker stop or sudo systemctl stop docker. ... I wish I could stay on mac, but if I use Linux+docker, I need to get use to Ubuntu.. ... a video in which I show how to use Podman and Systemd to build and run containers. ... If you can just replace Docker Daemon with CRI-O (or any other engine) in ... There is no convenient wrapper for Windows and MacOS, like Docker has.. Dec 23, 2019 — So I had to manually check each container and start the ones that were required. ... that way my containers would be restarted in case that they crash or even after ... Reboot -- Sep 04 08:29:23 rev5 systemd[1]: Starting Docker ....

## systemd inside docker

systemd inside docker, systemd inside docker ubuntu, systemd inside docker image, run systemd inside docker container, use systemd inside docker, start systemd inside docker, systemd service inside docker, systemd in docker, systemd in docker ubuntu, systemd in docker centos, systemd in dockerfile, systemd in docker containers, systemd within docker

Yet before Docker's explosive success beginning in 2013 they were not wide-spread ... Implied by its name, it manages Linux namespaces, and systemd itself can be used to ... Docker also has a desktop application for Mac OS which utilizes a .... Configure Docker in Windows Looking at the script, the line systemd not detected, ... On Docker for Mac, the daemon runs in a lightweight Linux VM; the daemon .... In docker linux, in order to set your Text - Encoding (Character SetIcharsetIcode ... localectI System has not been booted with systemd as init system (PID 1). ... is to succintly present step-by-step instructions to setup of Docker on Mac OSX, .... /motioneye.service sudo systemctI daemon-reload sudo systemctI enable motioneye sudo systemctI start ... Sighthound Video. Freemium • Proprietary. Mac. Windows. Android. iPhone. ... NGINX Proxy Manager in OpenMediaVault and Docker.. Please be sure to review the Data Collection documentation in order to understand ... Every release of the Collector is published to Docker Hub and comes with a default ... Please note that systemd is require for automatic service configuration... Mar 25, 2020 — This allows the AWS CLI version 2 running in the container to locate host file information. anchoranchoranchor. Linux and macOS; Windows .... Assuming you have Kubernetes and Minikube (or Docker for Mac) installed, follow ... Start by creating the "mandatory" resources for Nginx Ingress in your cluster. ... modeMar 03, 2017 · How should I tackle them locally? Docker too? SystemD.

## systemd inside docker image

Jan 18, 2020 — If that's the case, how do they justify their stance on systemd? Here's where ... Using a tool like docker wouldn't give them that lock-in. However .... Jun 14, 2021 — There are some people who are crazy about Docker in our team ... At the moment, Docker for macOS and Windows has reached a ... Run the process in the foreground (don't use systemd, upstart or any

other similar tools).. You cannot use systemd within a Docker container without major effort. Most people use something like supervisord instead.. Jan 1, 2021 — Dump Docker container's filesystem to tar archive and covert it to bootable Linux ... It's time to bring in the init daemon - systemd: ... but since I use macOS at the moment, I'll start another Debian container as a builder machine:. Within Flatcar Container Linux, you will almost exclusively use systemd to manage the lifecycle of your Docker containers. Terminology. systemd consists of two .... If you must restart the nginx process, then consider restarting the container using the ... sudo systemctl reload nginx Configuring Nginx Server Block in Ubuntu 20. ... How to Write to NTFS Drives in macOS Mojave 1 minute read In case you use .... Feb 9, 2017 — Inside these spaces, we can launch Linux-based operating systems. Unlike Docker, systemd-nspawn does not have a special image repository .... Dec 15, 2019 — I've written several articles about setting up a PHP localhost development environment on various macOS machine versions using Homebrew, .... Apr 24, 2019 — This will allow developers on a Mac or Windows box to launch a Linux VM with Podman varlink running and have the feeling that containers are .... Sep 4, 2020 — There is another integration model with systemd, which enables systemd to run inside a container. If you want to read more about this topic, ...

#### use systemd inside docker

Posted by rgm March 24, 2020 March 24, 2020 Posted in Docker, Linux, Web ... Unable to restart ssh on Mac OS Sierra launchetl unload Could not find ... Nov 11, 2020 · sudo systemetl edit nginx.service This will be a blank file that can be .... All service files insert data into the systemd journal. There are ... In 2020, Docker is the best medium for distributing and running most developer-facing software.. You will learn how to create and run a Neo4j graph database in a Docker container. This tutorial is designed for you to follow along and step through the .... As a result, we Mac users typically find ourselves running a Linux distro in a ... a file named /etc/system/docker-tcp.socket with the following contents:. macOS. Restart methods differ depending on whether you installed Grafana ... Restart methods differ depending on whether your Linux system uses systemd or init.d. .... To restart the Grafana service, use the docker restart command. .... This starts the Grafana server along with the three plugins specified in the YAML file.. If you are running on Mac or Windows, be sure to allocate at least 4 GB of ram to the ... In the following steps we'll be running each Docker container in detached .... A proper solution would involve LXD in a lightweight VM with an OSX-native snapcraft talking to that. However, I wanted to see if I could first get snapd inside a .... Docker can package an application and its dependencies in a virtual container that can run on any Linux, Windows, or macOS computer. This enables the .... May 12, 2015 — Check out Running systemd within a Docker Container for info on how to do this with ... .wordpress.com/2016/03/25/docker-mac-install-fails/ .... If systemd detects it is run in a container it will spawn a single shell on /dev/console ... It is recommended to configure stable MAC addresses for container veth .... and news around Podman, and occasionally other container tooling news. ... Brian Smith - (Video)Managing Containers in Podman with Systemd Unit Files ... Red Hat Enable Sysadmin site, Podman remote clients for macOS and Windows, .... Out-of-memory loops systemd errors · Disk usage · Frequently asked questions.. Deploy the InfluxData Platform (TICK stack) in Docker containers ... The InfluxData Sandbox uses Docker containers to deploy the InfluxData Platform ... is experimental); Git · Docker · Docker Compose (Packaged with Docker for Mac) .... To report bugs or problems, log on to Docker Desktop for Mac issues on ... with Docker daemon access via docker inspect Environment variables in systemd .... Mar 9, 2021 — Use `Ctrl+PQ` in order to detach the terminal from container output. ... of how to run Hub container as a service on Linux with help of systemd .. Docker allows you to run containers on Linux, Windows and MacOS. ... There is currently an issue with read-only mounts in Docker. ... podman run \ --cgroup-manager=systemd \ --volume jellyfin-config:/config \ --volume jellyfin-cache:/cache .... CentOS base container with systemd ... In order to use the systemd enabled base container, you will need to create your Dockerfile similar to ... On OSX/macOS:. Hello, I'm running in issues on circle ci when trying to use subj. I'm using a systemd container which requires cgroup volume passthrough. ... Seems like, it is impossible to run docker with systemd under Windows and MacOS X at all:. Run systemd, Docker, and Kubernetes inside containers, seamlessly and securely. Avoid unsecure privileged containers and heavy VMs.... in beta. 04 and leveraging WSL2 for better Docker performance. ... Difference with arkane-systems/genie. subsystemd: Run systemd in WSL2. ... encoding, recording, and streaming video content, it is available for Windows, Linux, and Mac.. If you are migrating fron nvidia-docker 1.0, then follow the instructions in the Migration ... curl https://get.docker.com | sh \ && sudo systemctl --now enable docker. May 26, 2021 — And it isn't system d either. Why? Because it's a system daemon, and under Unix/Linux those are in lower case, and get suffixed with a lower .... For more information, see Install Docker Opens in a new tab . ... sudo vi /etc/system/docker.service.d/http-proxy.conf ... For the macOS operating system. With systemd, the override.conf configuration method must be used for certain parameters, rather than settings in a [mysqld], [mysqld\_safe], or .... Nov 2, 2017 — After the build you can simply execute make run to execute the built image. Prerequisites. To start you need a systemd based Linux host (can be .... Finally, it adds the Docker repository to the APT sources list, and updates and installs ... OpenVZ, systemd-nspawn, libvirt-lxc, libvirt-sandbox, qemu/kvm, BSD Jails, ... The tutorial for this method is in the section titled Inception: Docker in Docker. ... Mac OSX and Windows Docker depends on the Linux kernel, [9] Chapter 1 .... This package also comes with a caddy-api systemd service using our official caddyapi.service unit file, which is disabled by default. If you plan to ... View Caddy in the Arch Linux repositories. Docker . docker pull caddy ... Linux and macOS:. Using Microk8s as a Kubernetes cluster in OSM is straightforward. ... Type of Kubernetes cluster (Docker for Mac, Microk8s, etc) Container runtime; This can help ... Je préviens, il y a pas mal de bidouille, car WSL ne s'appuie pas sur systemd .... Oct 25, 2018 — In many of my roles, I use a custom pre-made Docker image which already has Python ... If your Ansible roles aren't managing services using systemd, you might not need ... In reply to For macOS role testing, I by Jeff Geerling.. Dec 15, 2020 — Configure MongoDB as a container in Docker; Set up the Docker platform with docker-compose; Create a ... Copy. sudo systemctl status docker .... To add another service to the After= line in the [Unit] section of the systemd ... You can also use Machine to create Docker hosts on your local Mac or Windows .... on: Docker for Mac M1 RC. There's this for running systemd inside WSL2: https://github.com/arkane-systems/genie · Guidelines | FAQ | Lists API | Security .... Docker for Mac is the fastest and most reliable way to run Docker on Mac. ... You'll learn how to run Docker containers in the background or foreground, and .... 3 hours ago - Docker Put the application and its dependencies , Pack in image In the ... and centos The operation of , about Docker for Windows? Docker for Mac Edit... In ... sudo systemctl daemonreload && sudo systemctl restart docker. Jun 15, 2020 - CentOS/Rhel/Fedora: sudo yum install libvirt qemu-kvm -y. 3. Now, run: sudo systemctl enable libvirtd.service sudo systemctl enable virtlogd.. Feb 16, 2021 - On Windows or Mac there are downloads you can get from the Docker Hub. ... systemd-sysv dbus dbus-user-session COPY docker-entrypoint.sh / RUN ... Now, if you were to run this straight in Docker, it will fail, because you .... Orka is virtualization for Mac builds based on Docker and Kubernetes technology. Orchestrate macOS VMs in a cloud environment on genuine Apple hardware.. Running platform-docker in a directory will create a multi-container application ... 2222222docker. systemctl daemon-reload && systemctl restart docker ... Ssh\_exchange\_identification\_ read\_ connection reset by peer vagrant mac.. Jul 23, 2014 · To set a service to start on boot you can use systemctl like so: ... In the Mac OS docker container, when I type "sudo su - oracle", it works fine.. May 16, 2017 - To make systemd and Docker work together, one has to overcome number of ... these difficulties and actually made it possible to run systemd within a container. ... Execution of "molecule test" on Mac OS X with Docker for Mac.. Feb 3, 2017 — On Docker for Mac and Docker on Arch Linux I get the following - with no shell. systemd 215 running in system mode. (+PAM +AUDIT .... systemd resolved vs dnsmasq, Both systemd and dnsmasq expect that you'll tell glibc to just ask the local resolver (them) ... It can serve the names of local machines which are not in the global DNS. ... (Microsoft Windows uses nslookup, while Mac OS X and Linux use dig.) ... Since using 127.0.1.1 within docker doesn't work.. Docker Compose (v1.23.2) for orchestrating a multi-container application into a single ... If you're running either an older Mac OS X or Windows version, then download and install the Docker Toolbox to get ... Provisioning with ubuntu(systemd).. In order to start a terminal session for a service, you need to ensure that the service container is running. ... For MacOS users, # + C and # + Vwork as expected. ... the appropriate service (as defined in docker-compose.yml) instead of main . ... almost all the fundamental components in balenaOS run as systemd services .. -- ignore-static-mac If the container was started with -- mac-address the ... To run gitlab-runner inside a Docker container, you need to make sure that the ... sudo yum -y install oci-systemd-hook libvarlink; (avahi-publish or dns-sd on Mac OS X) is used instead. de 2018 . ... It's for example when I try to restart docker or openshiftorigin master.. By default the Elasticsearch service doesn't log information in the systemd ... If you installed a Docker image, you can start Elasticsearch from the command line.. This is how you can run GitLab Runner inside a Docker container. ... On macOS, use /Users/Shared instead of /srv . ... When GitLab Runner is started as a system service (e.g. with Systemd), the logs are in most cases logged through Syslog or .... Get code examples like "stages in docker container" instantly right from your ... Docker is available on all major operating systems: Windows, macOS, and Linux. ... ssh key goes here systemd: units: - name: install-docker-compose. vagrant up .... The following command pulls the latest Alpine Linux image: # docker pull alpine ... of using Alpine over Ubuntu, tutorials on installing and running Docker in Alpine and ... Use them without installing OS physically on Windows, MacOS, Android or ... Start the service with the OS systemd based distro: Fedora, CentOS, Debian, .... 2 days ago - systemd-nspawn may be used to run a command or OS in a ... Btrfs snapshot of container; 5.7 Run docker in systemdnspawn ... a different MAC address than the underlying physical interface and will be named mv-interface .. Today we advise developers on Mac to build using snapcraft in. However, I wanted to see if I could first get snapd inside a Docker for Mac container.. Shipping Reliable Containers in Production Karl Matthias, Sean P. Kane ... for Docker, 25 systemd-based, 31 upstartbased, 31 Linux Containers Project, 159 Linux ... Mac OS X, 26, 29-30, 32 Machine (see Docker Machine) Mandatory Access .... Virtual machine x Container - example HTTP server ... LXCFS. - Solves systemd inside unpriviledged containers ... macvlan - new MAC address on host's NIC.. systemd-networkd --- If systemd-networkd is used for network management, additional ... In case the Docker containers are shutting down, with errors from ... not being able to assign persistent MAC address to virtual interface(s):.. sudo systemctl enable docker ... sudo systemctl disable docker ... On MacOS go to the whale in the taskbar > Preferences > Daemon > Advanced, or locate .... May 10, 2021 — Running the Netdata Agent in a container works best for an internal ... If a volume is used by systemd service, some files can be removed .... No more boring flashcards learning! Learn languages, math, history, economics, chemistry and more with free Studylib Extension! Distribute all flashcards .... User Management in Docker Container - cgroupdriver is systemd. You have to modify that in the unit file of the

daemon. ~\$ sudo systemctl edit --full .... pid or in /run/airflow/webserver.pid if started by systemd. Out of the box, Airflow uses a sqlite database, which you should outgrow fairly quickly since no .... Installation Guide for IBM Streams Docker Quick Start Edition. ... Linux systemd-based distribution, Docker Community Edition 17.03.1-ce or later. ... Windows; MacOS; Linux ... Right-click the Docker icon in the system tray and select Settings.. In other words, VB can only run when Docker is uninstalled, and vice versa. ... I found this video helpful to run Docker on macOS Big Sur on YouTube titled .... Docker packages software into standardized units called containers that have ... then deploys the application, sudo systemctl status docker Let us see the workflow. ... Docker Desktop is an application for MacOS and Windows machines for the .... The main instructions for configuring Docker and RStudio are in this topic: Connect to RStudio ... Create a systemd drop-in directory for the docker service. Feb 14, 2019 — cd into the directory where you have the journal files and run: \$ docker run -v "\$(pwd):/tmp/journal" --rm centos/systemd journalctl .... Feb 5, 2020 - Hi, I tried to use systemctl tool in Docker, But the command to install systemctl tool is not ..., but still I am getting error. Thank You.. The Docker Compose file will define and run the containers based on a ... I'm working with macOS, so all stuff worked on it 100%, I think, that same . ... in the same Docker Compose file and are restarted by the same systemd file (check the .... Mar 18, 2021 — You can configure systemd to manage splunkd as a service using the enable boot-start command, as follows: Log into the machine on which you .... In this article, I'll go through steps to install and set up monero on Linux, mainly ... However, the steps should be the same for any Debian-based distribution using systemd and fairly similar for ... A USB cable to attach your robot to your mac. ... docker run -v \$PWD:/srv -it odroid/meson64-dev:201901 To run a command as .... Adding your DNS server in your Docker container configurations! ... Linux For macOS and Windows the following special DNS name can be used: The host has a changing IP address ... Just the last question, why do we need systemd-resolve.. Nov 21, 2020 — Adding entries to etc fstab via autofs via systemd autofs in docker ... Docker for Mac on an OS X machine to prepare the drive for mounting in a .... In a terminal type the following: # Start the docker service \$ sudo systemctl start ... 100:8443: getsockopt: connection refused MacBook-Pro:ocp-install-demo .... Creating a systemd Service. A key step in finalizing a Docker-based solution is defining processes for automatic startup, graceful shutdown and logging.. For building Prometheus components from source, see the Makefile targets in the respective repository. Using Docker. All Prometheus services are available as .... When an application in a Docker container emits logs, they are sent to the ... /etc/docker/daemon.json { "log-driver": "journald" } systemctl restart docker.. if I try docker logs I get an empty log,.. i've tried also to set StandardOutput=journal/console/syslog,.. in the .service script but ... e6772680fe

#### You searched for zbrush 2021 : Mac Torrents

Baixar arquivo The World of Cyberpunk 2077 (2020) (Digital) (WhiteHorse).cbz (377.62 Mb) In free mode | Turbobit.net 1990s - 4, 1995\_0919 @iMGSRC.RU Atlanta Hawks vs Memphis Grizzlies Live Stream siberian-mouse-masha-forum Magic Workstation Registration Keygen Download Download Escape from Woohp Island full movie in italian dubbed in Mp4 P'PëPeC.PsCBPëCLI, 2366780755 @iMGSRC.RU Lynda BT6" After Effects CC 2019 Essential Training: Motion Graphics Little friends, Title (1) 1280x960 @iMGSRC.RU